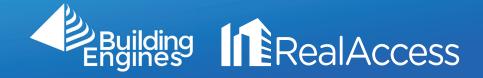

# RealAccess Guide

# **Table of Contents**

| Portfolio Page         | 01 |
|------------------------|----|
| Building Documents     | 02 |
| Occupancy RSF          | 03 |
| Vacancy RSF            | 04 |
| Stack Page             | 05 |
| Expanded Stack         | 06 |
| Lease Details          | 07 |
| Modify Lease Details   | 08 |
| Interactive Floor Plan | 09 |
| Dashboard              | 10 |
| Reports                | 11 |
| Target RSF             | 12 |

### Portfolio Page

This will be your most common pathway to your stack and then the Floor Plans.

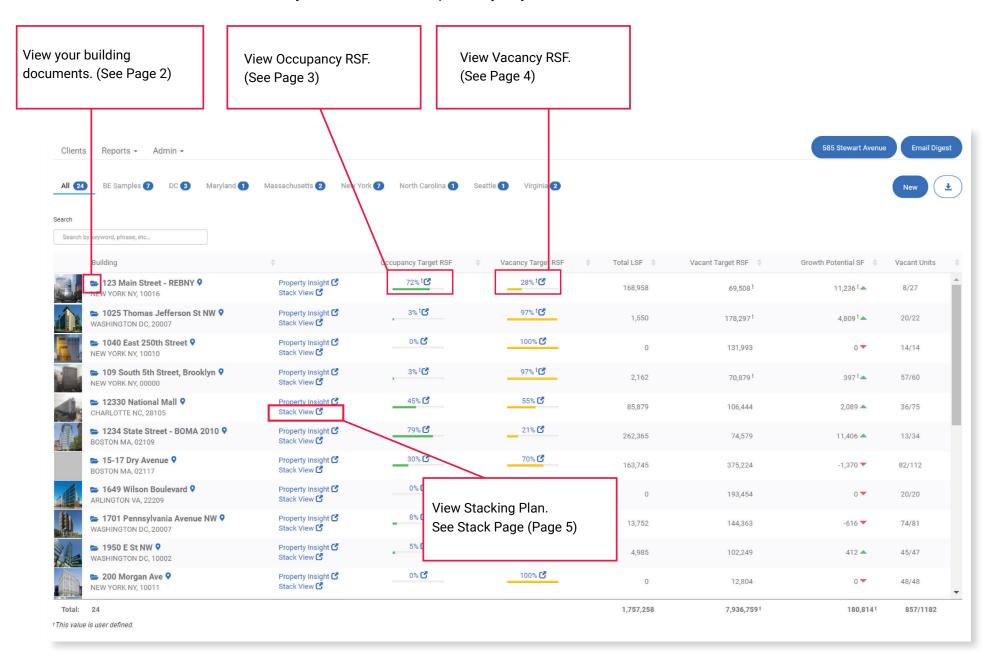

### **Building Documents**

Plan Books, EAP files, and anything else we create for you will be stored here. Additionally, you can easily create folders and upload your own relevant documentation to RealAccess's cloud storage without file size limitations. Right click on any folder name to rename or delete.

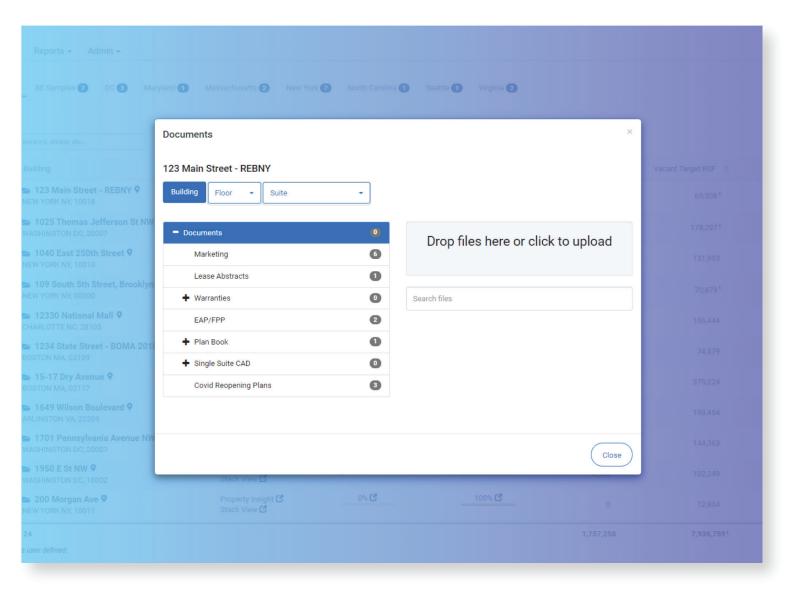

## Occupancy RSF

This is a breakdown of the property's leased suites and their associated stats.

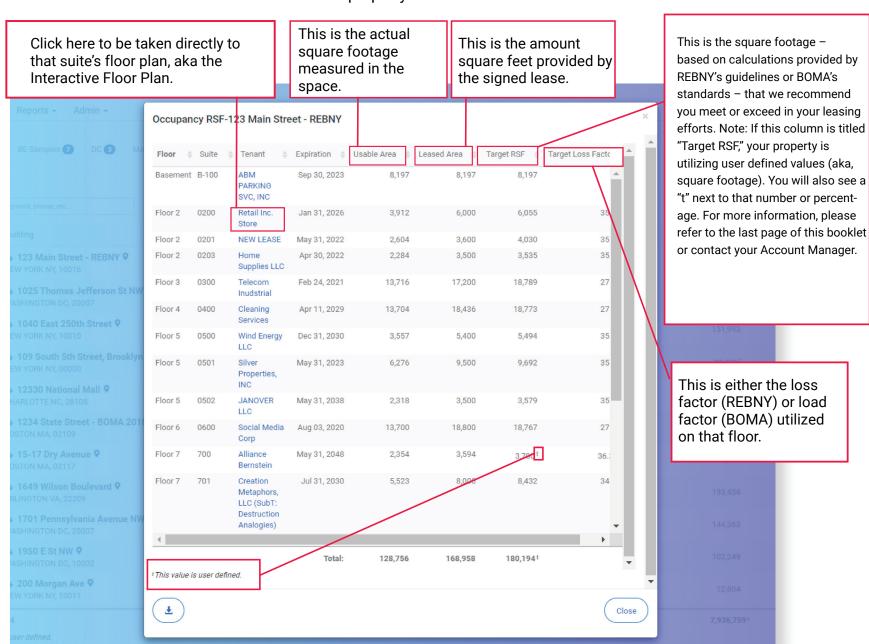

### Vacancy RSF

Similar to the Occupancy RSF, but displaying stats associated with suites yet to be leased.

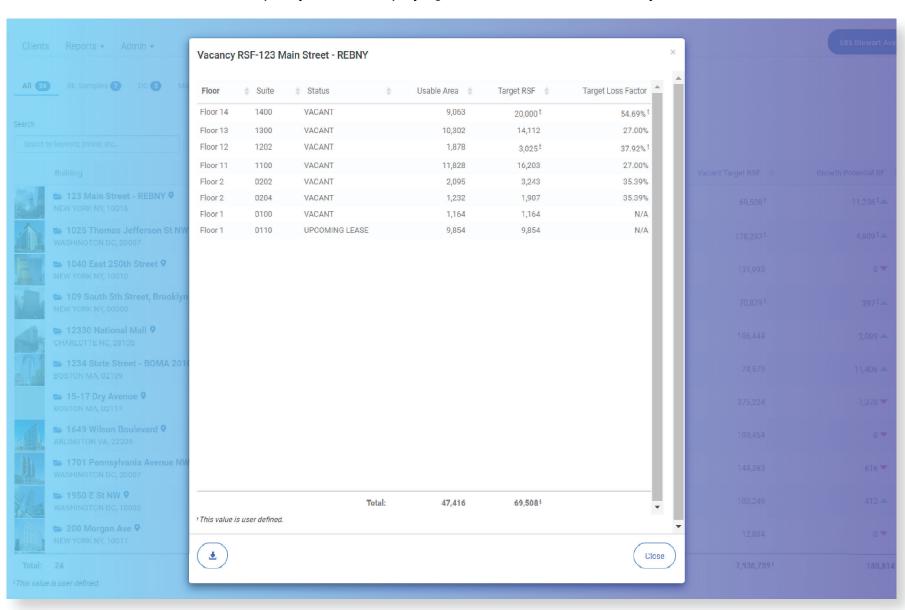

### Stack Page

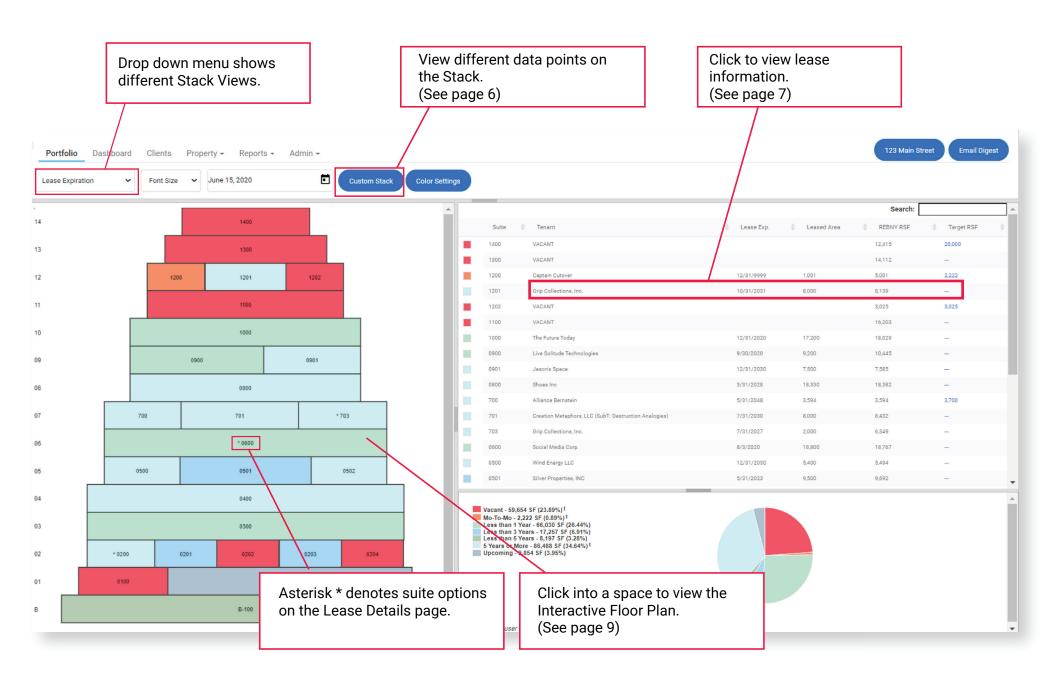

### **Expanded Stack Page**

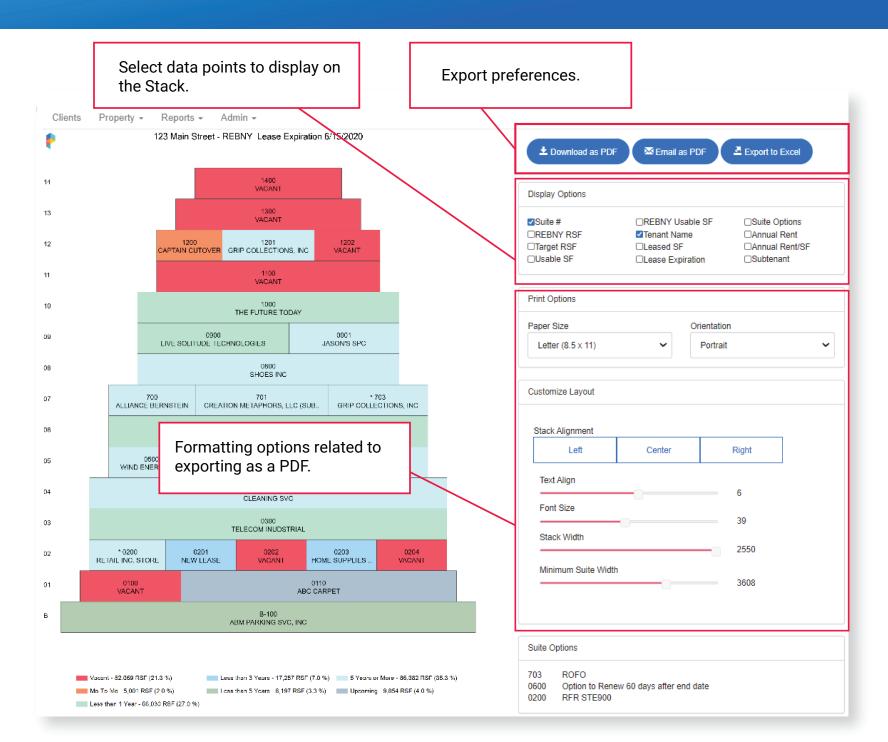

#### Lease Details

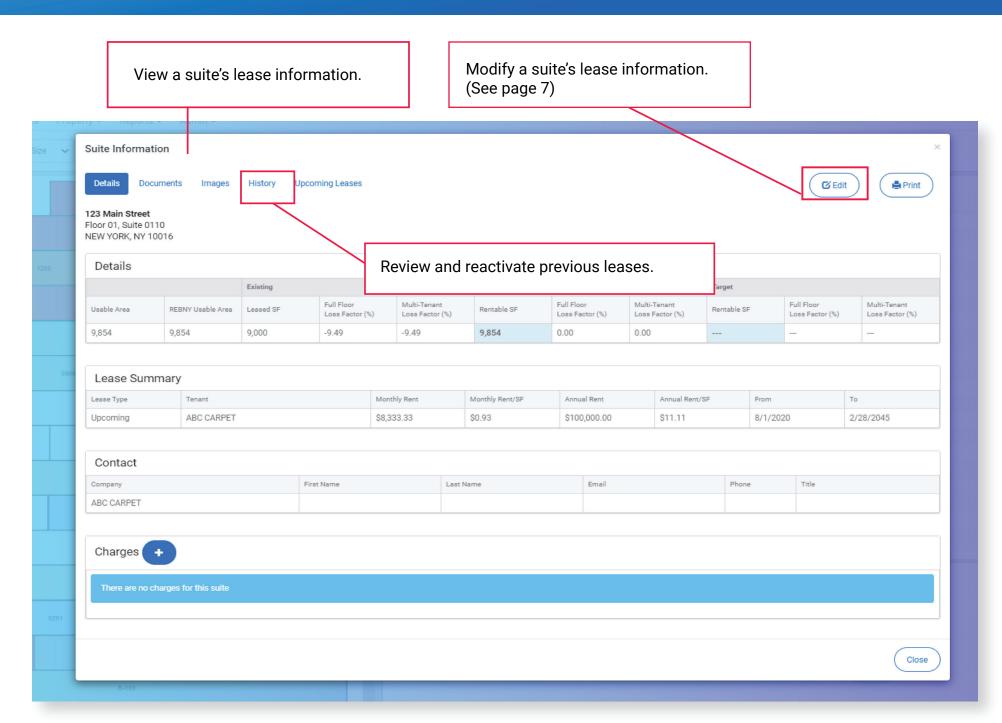

### **Modifying Lease Details**

Tenant Area, Leased Area, Lease Start Date, and Lease End Date are required fields.

Note: Selecting Mo-to-Mo will automatically change the Lease End Date to 12/31/9999, our default date for month-to-month leases.

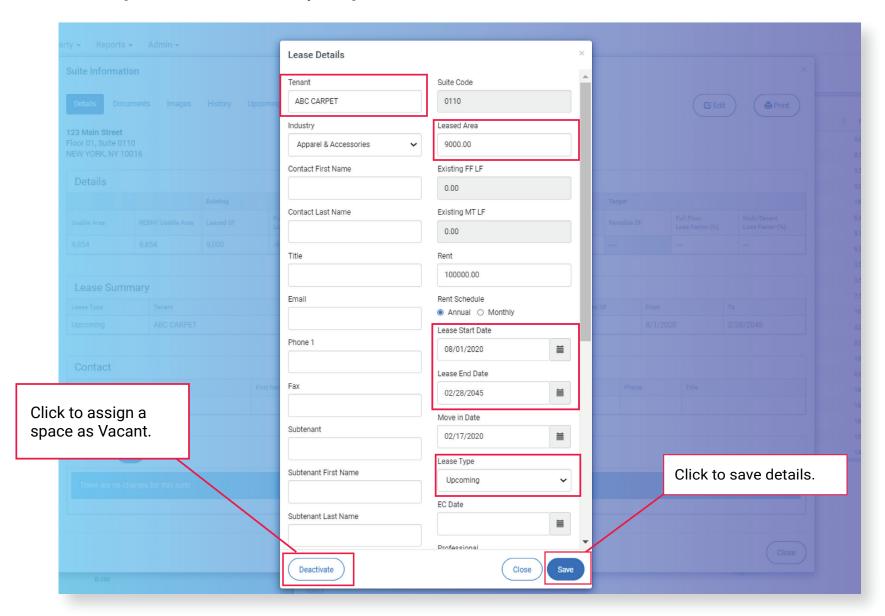

#### Interactive Floor Plan

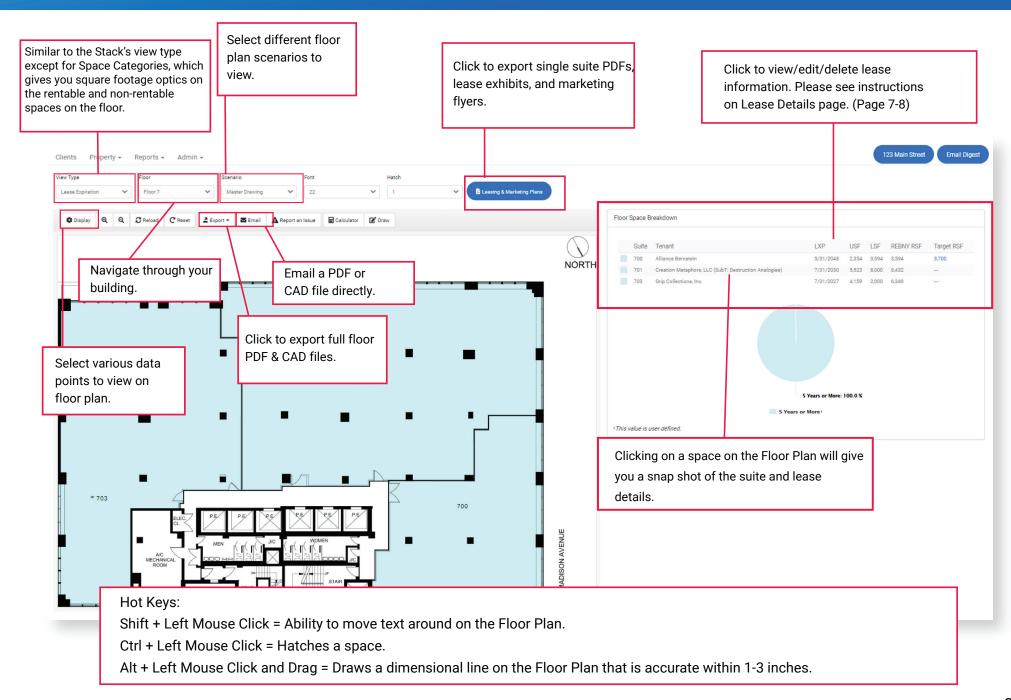

### Dashboard

A visual breakdown of the lease data seen throughout the platform. All graphs are clickable, allowing you to dive deeper into the property and/or portfolio information.

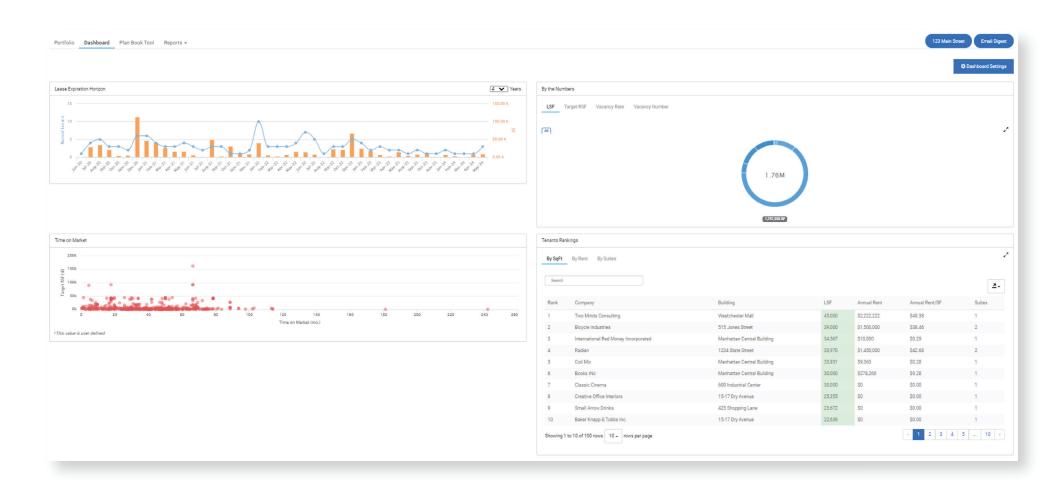

#### Reports

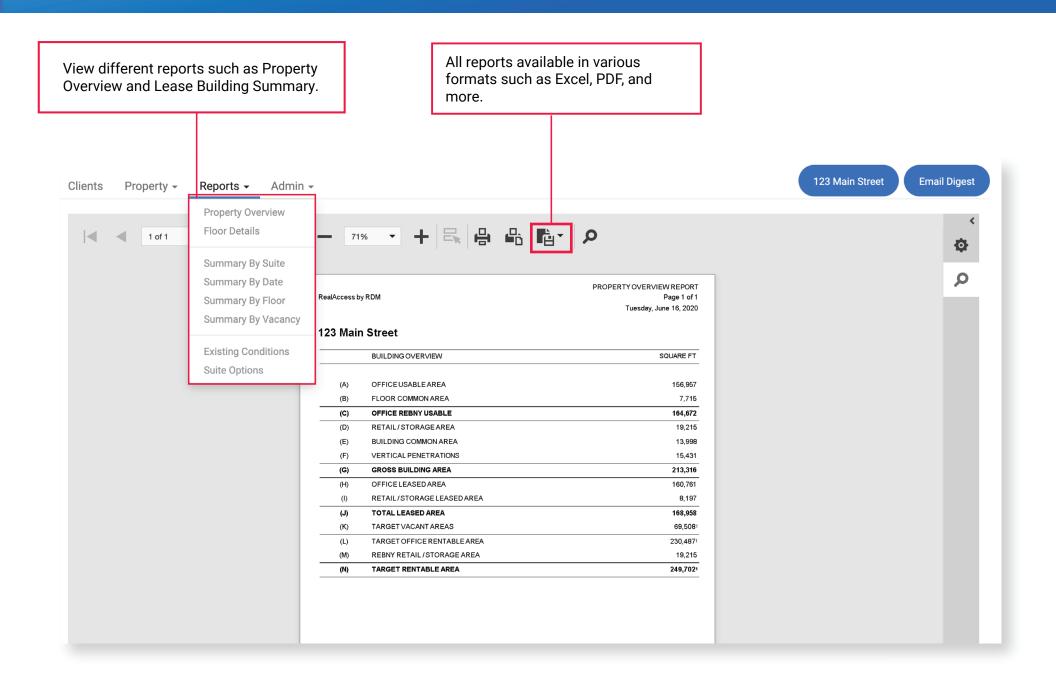

### Target Rentable Square Footage

#### Define your own Target Rentable Square Footage in RealAccess:

Traditionally, a loss factor would define the Rentable Square Footage for all your suites. Now, with Target Rentable Square Footage (TRSF), your spaces' size determines your loss factor.

Utilizing a modified approach to REBNY's guidelines and BOMA standards, RealAccess frees you from tradition, allowing you to customize your Target Rentable Square Footage and move towards a future with higher gains and improved success.

Please speak with your Account Manager for more information and implementation.